## Aufgaben in Moodle bewerten

von Schardt | KT Bonn

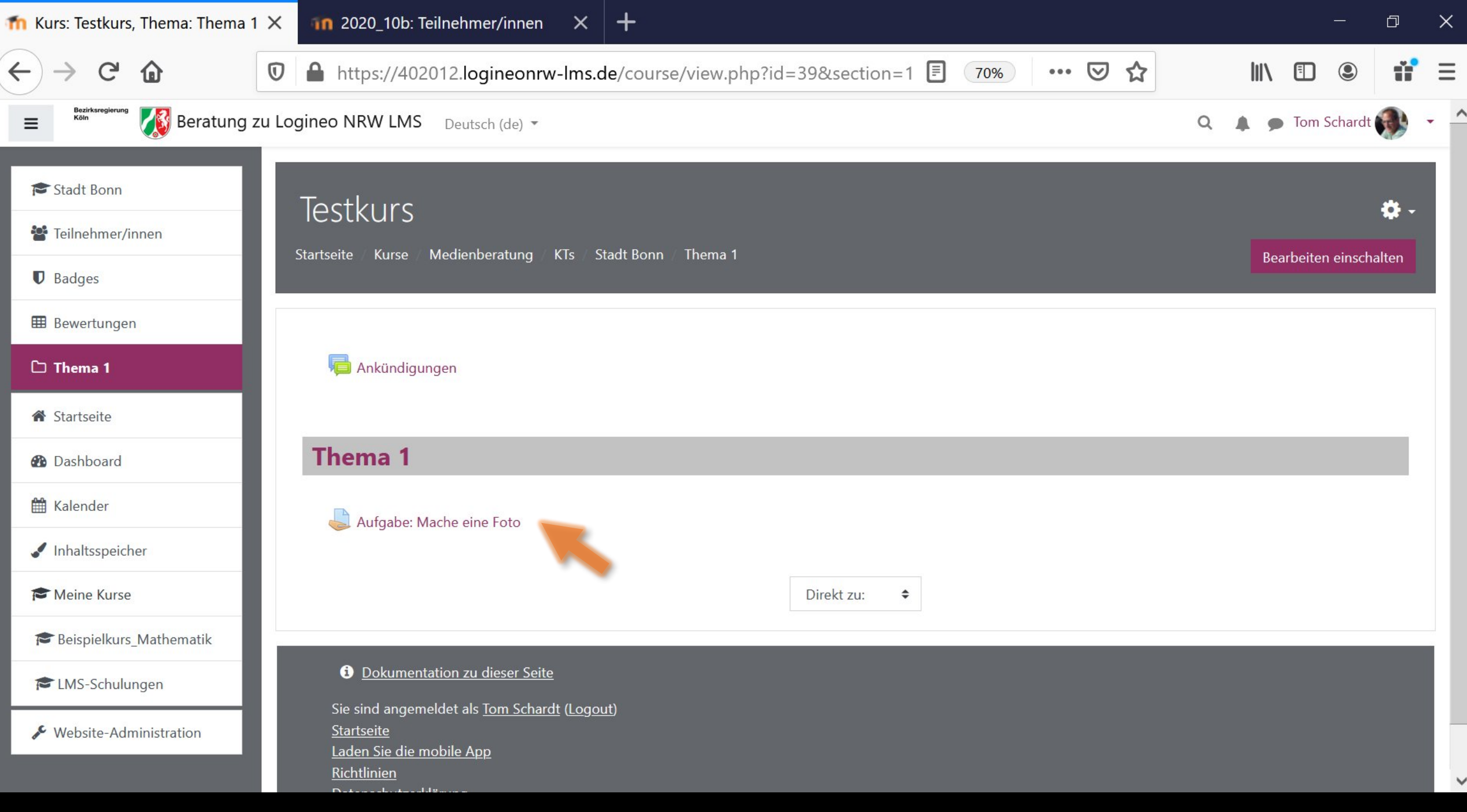

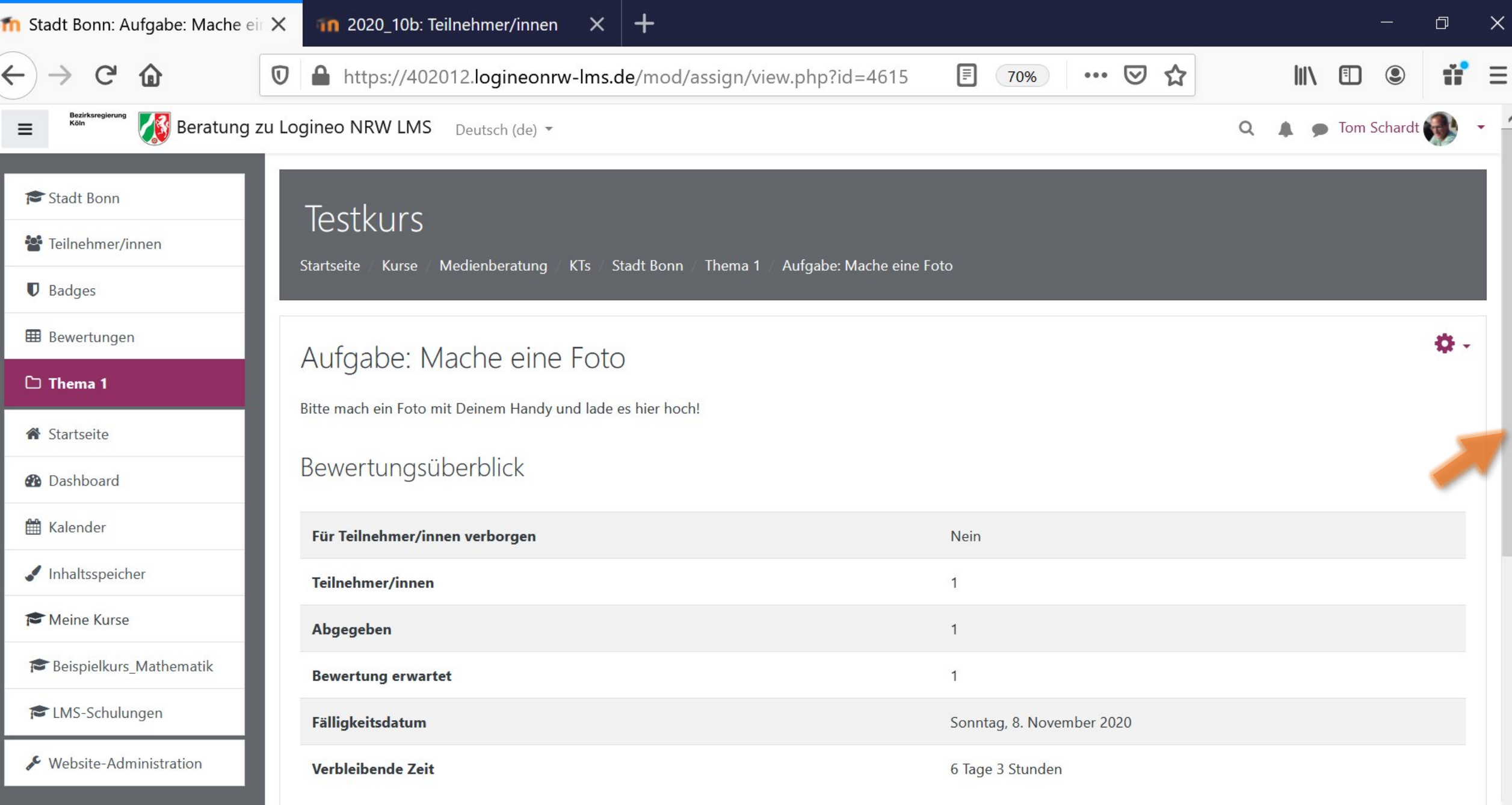

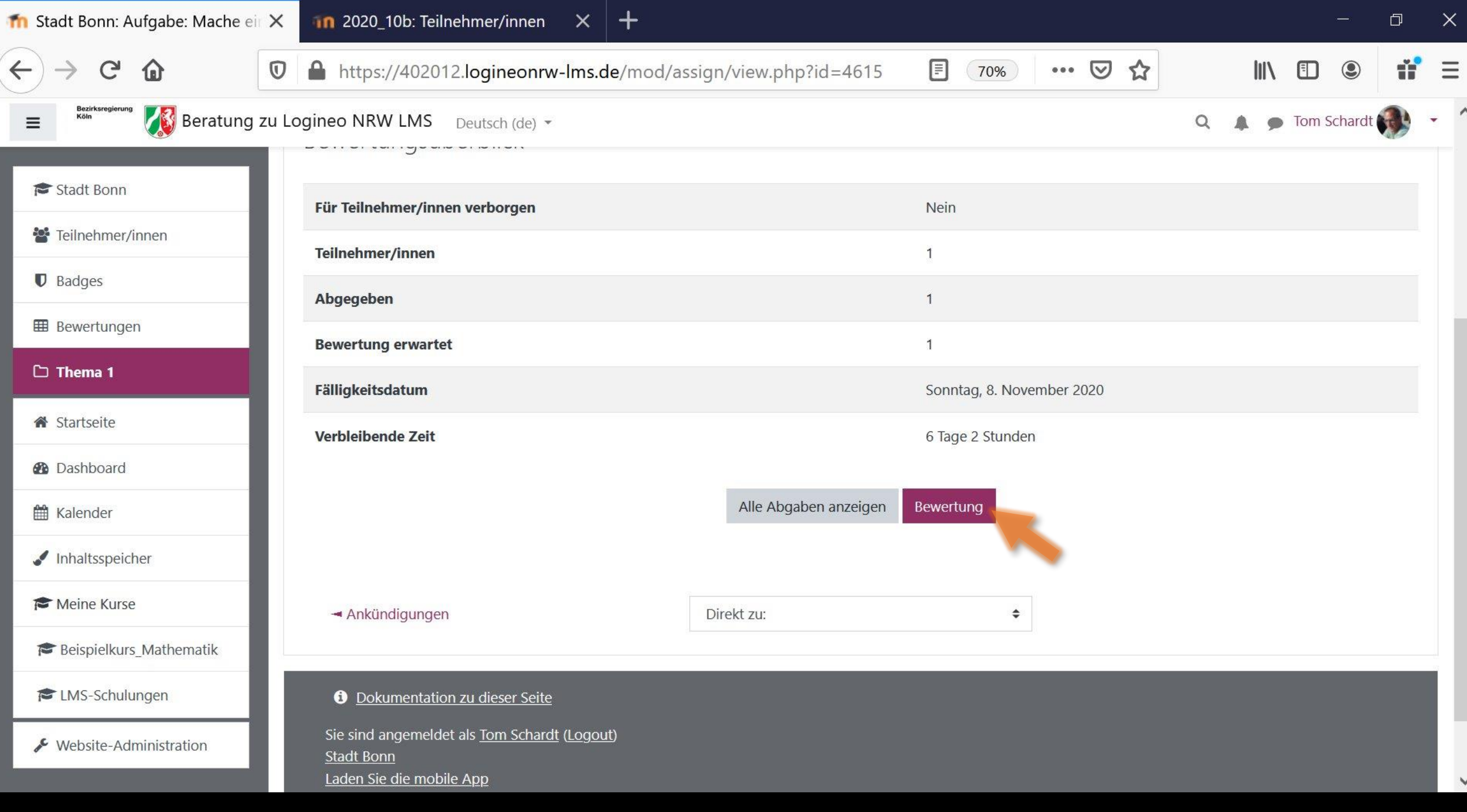

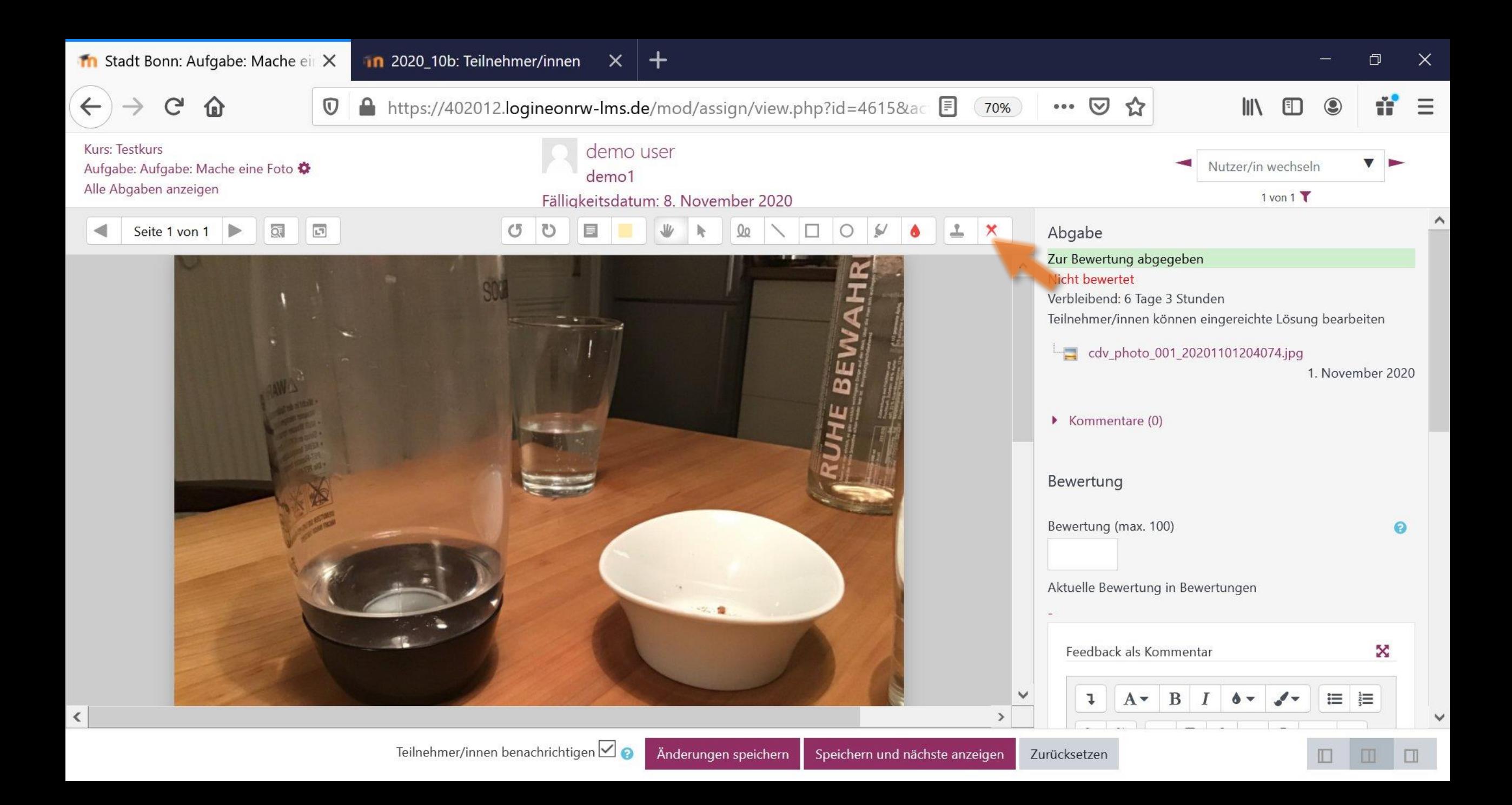

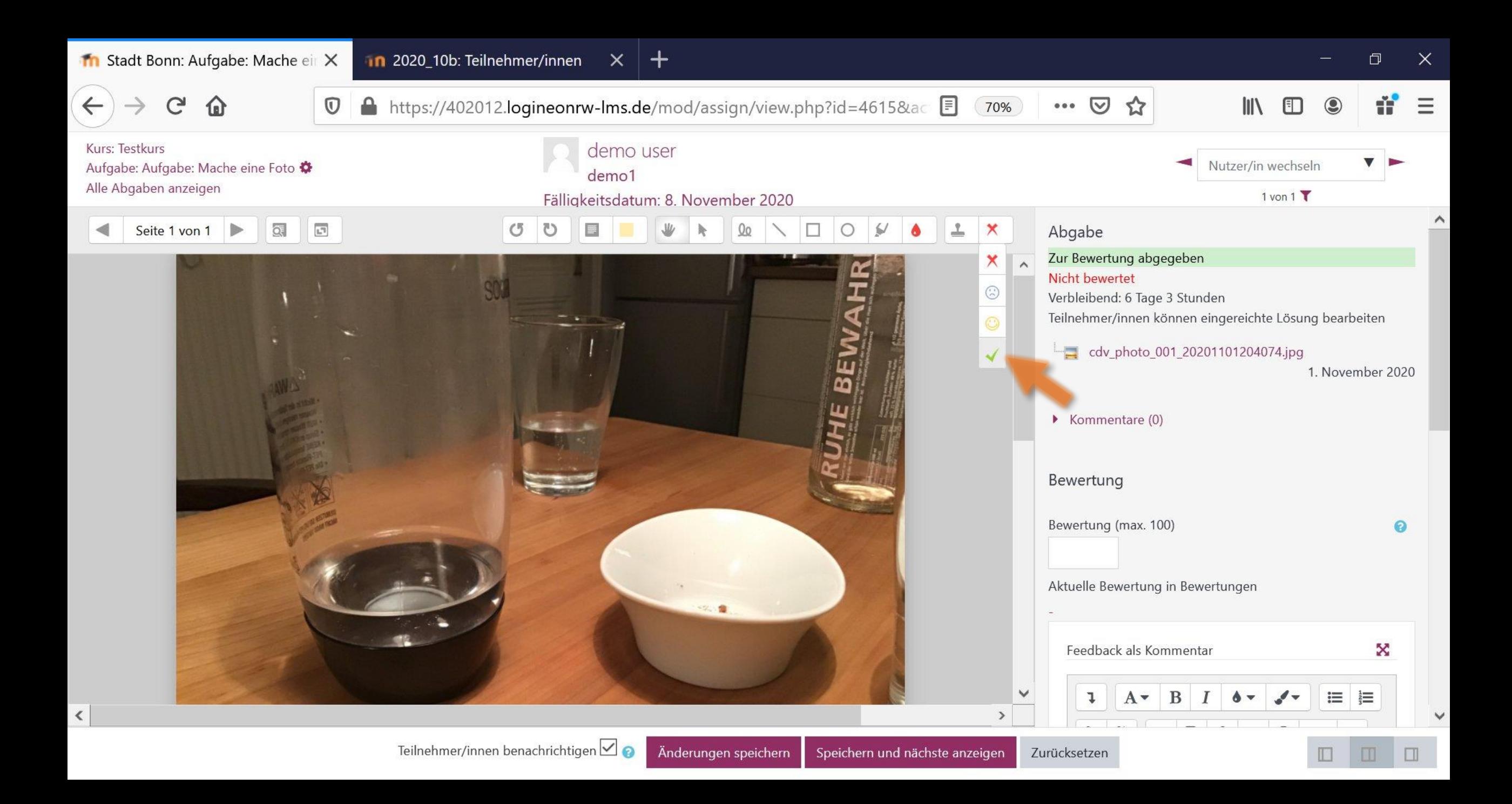

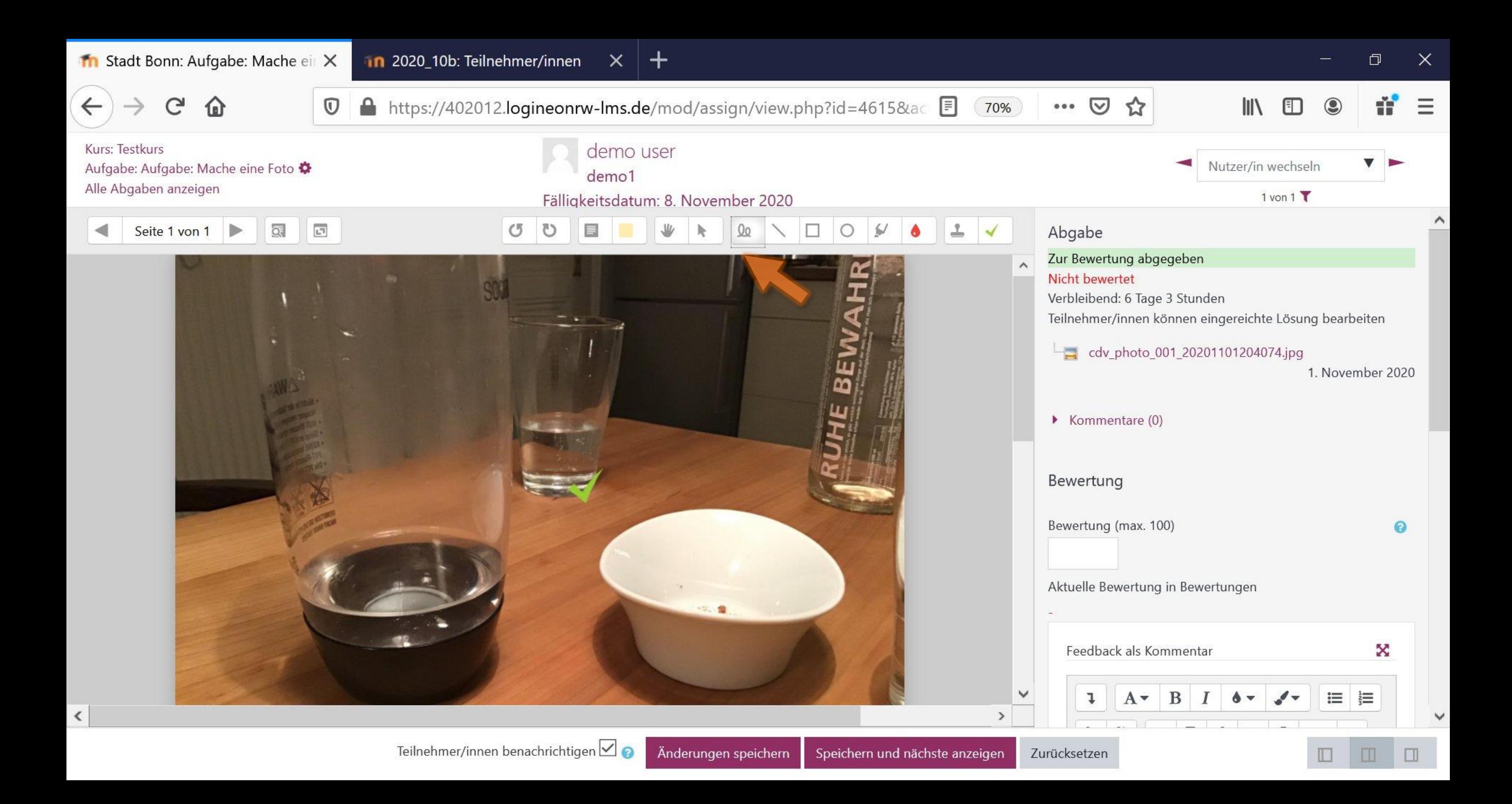

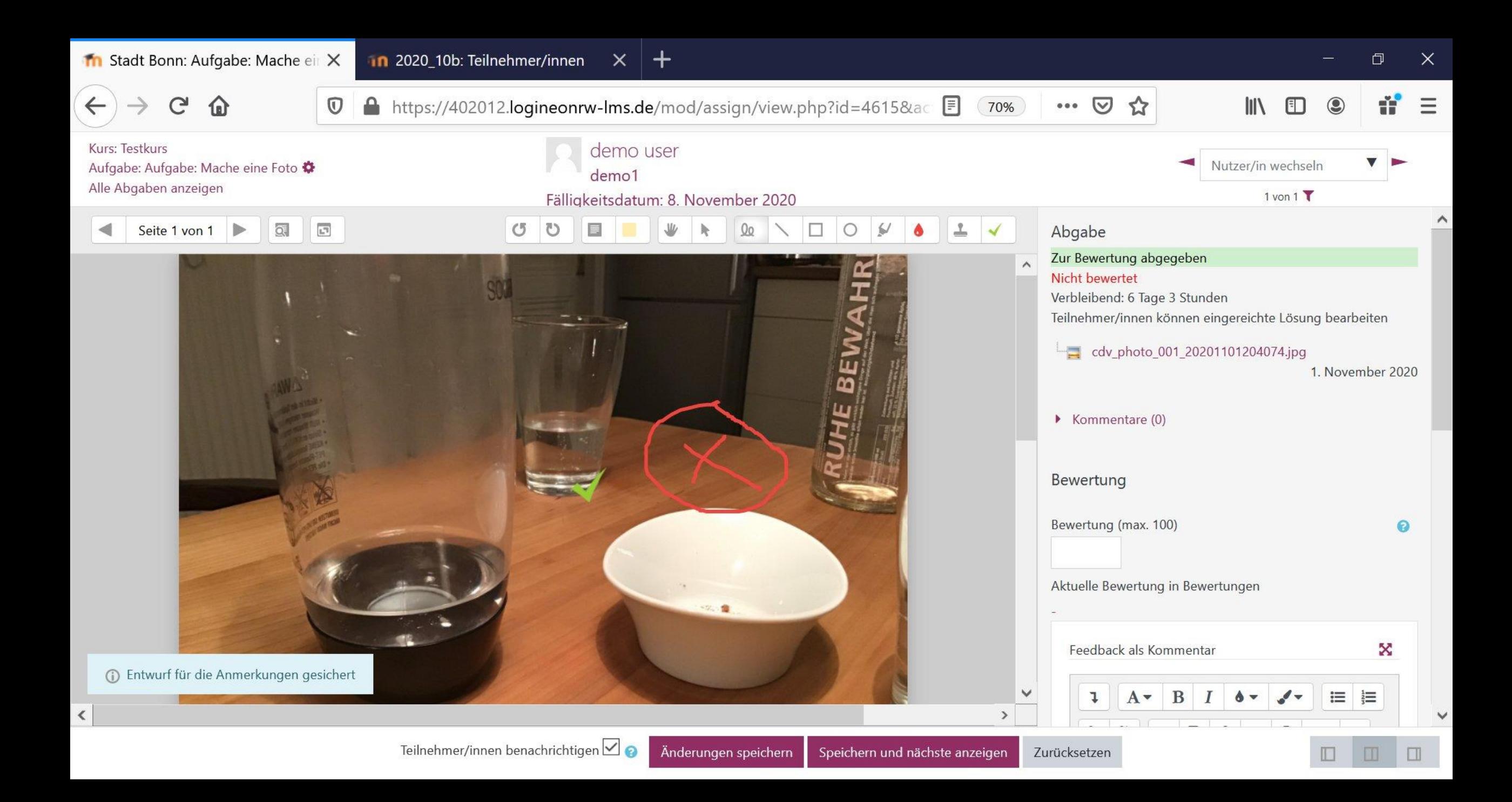

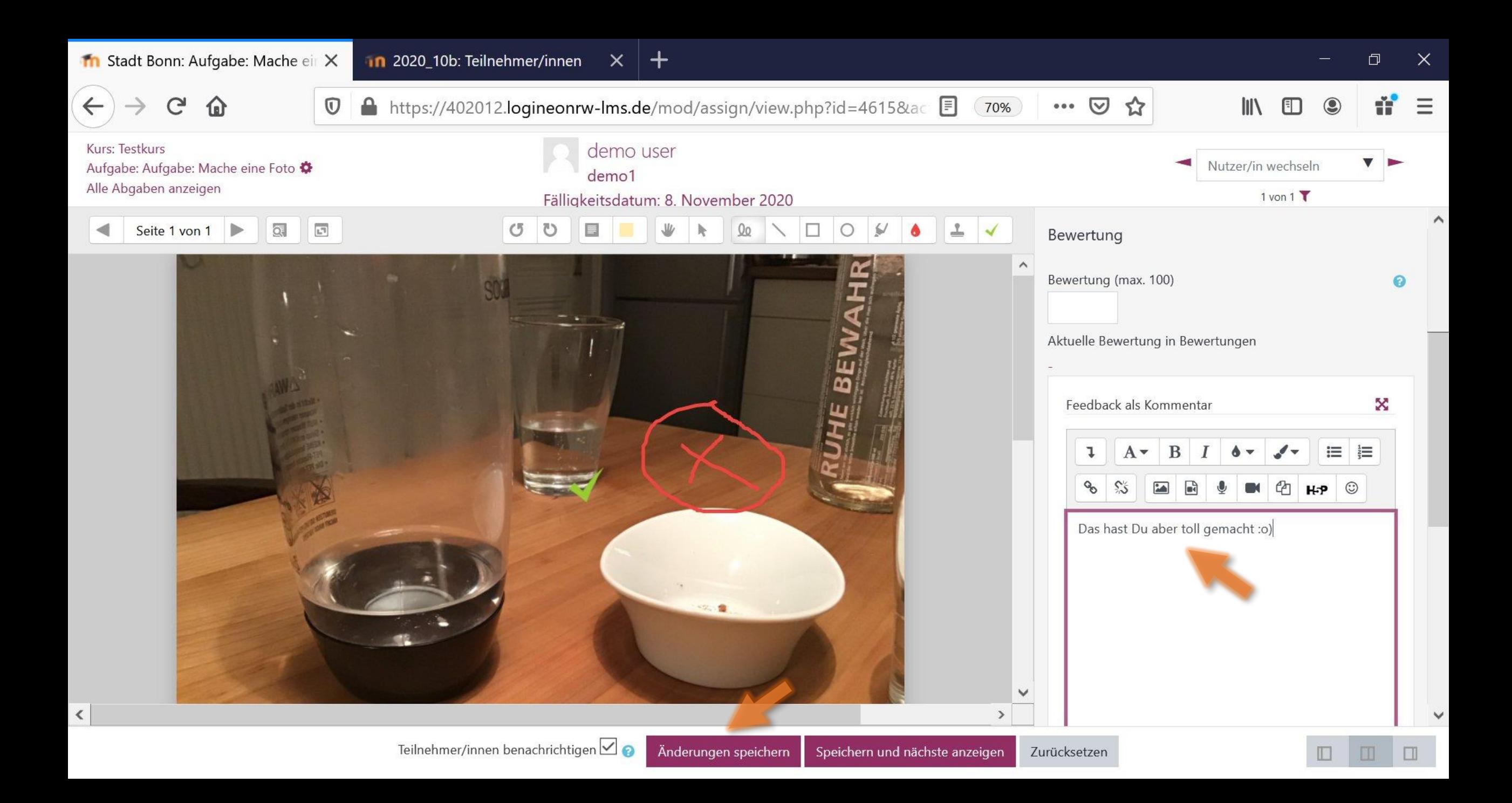

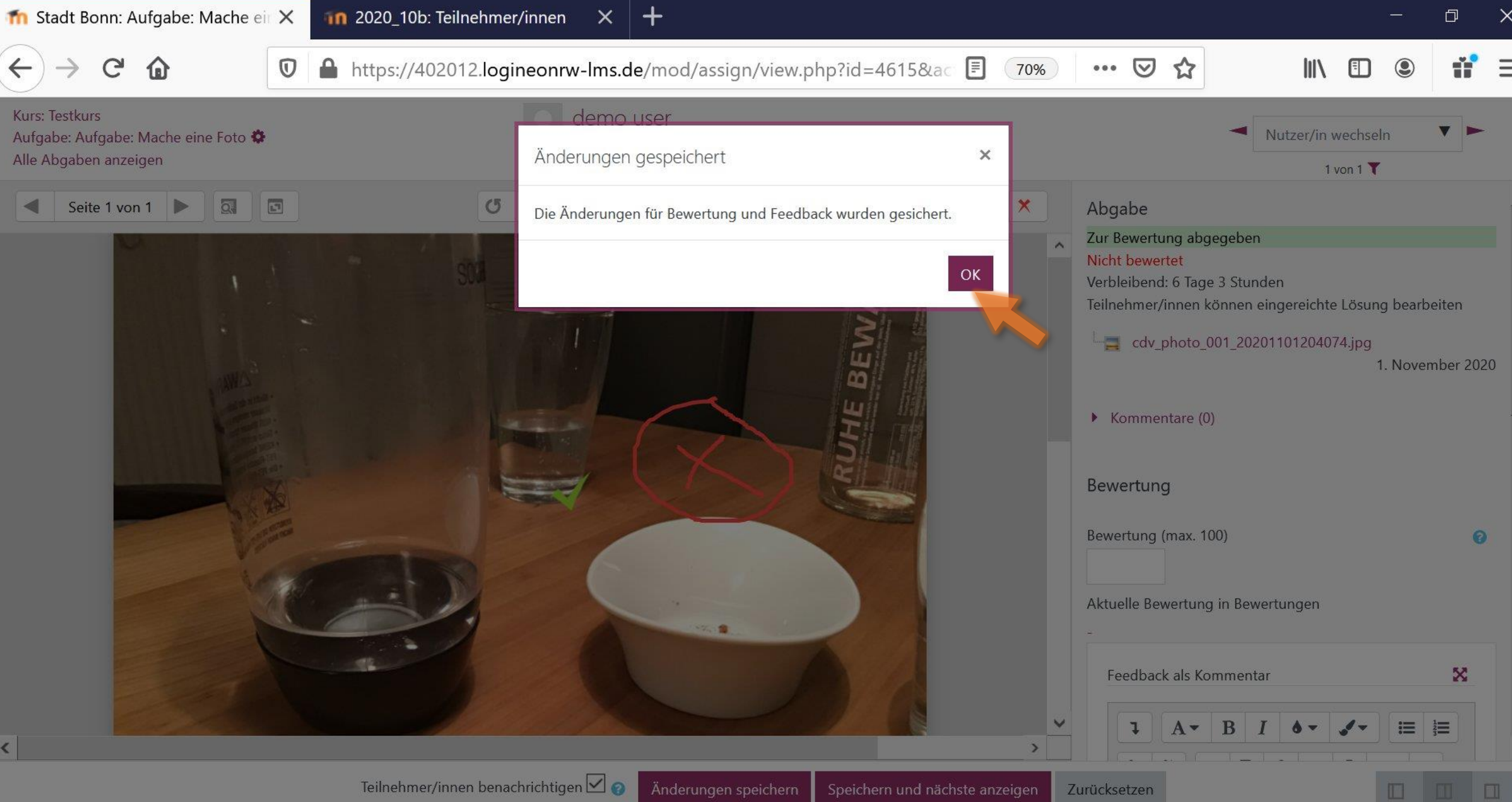

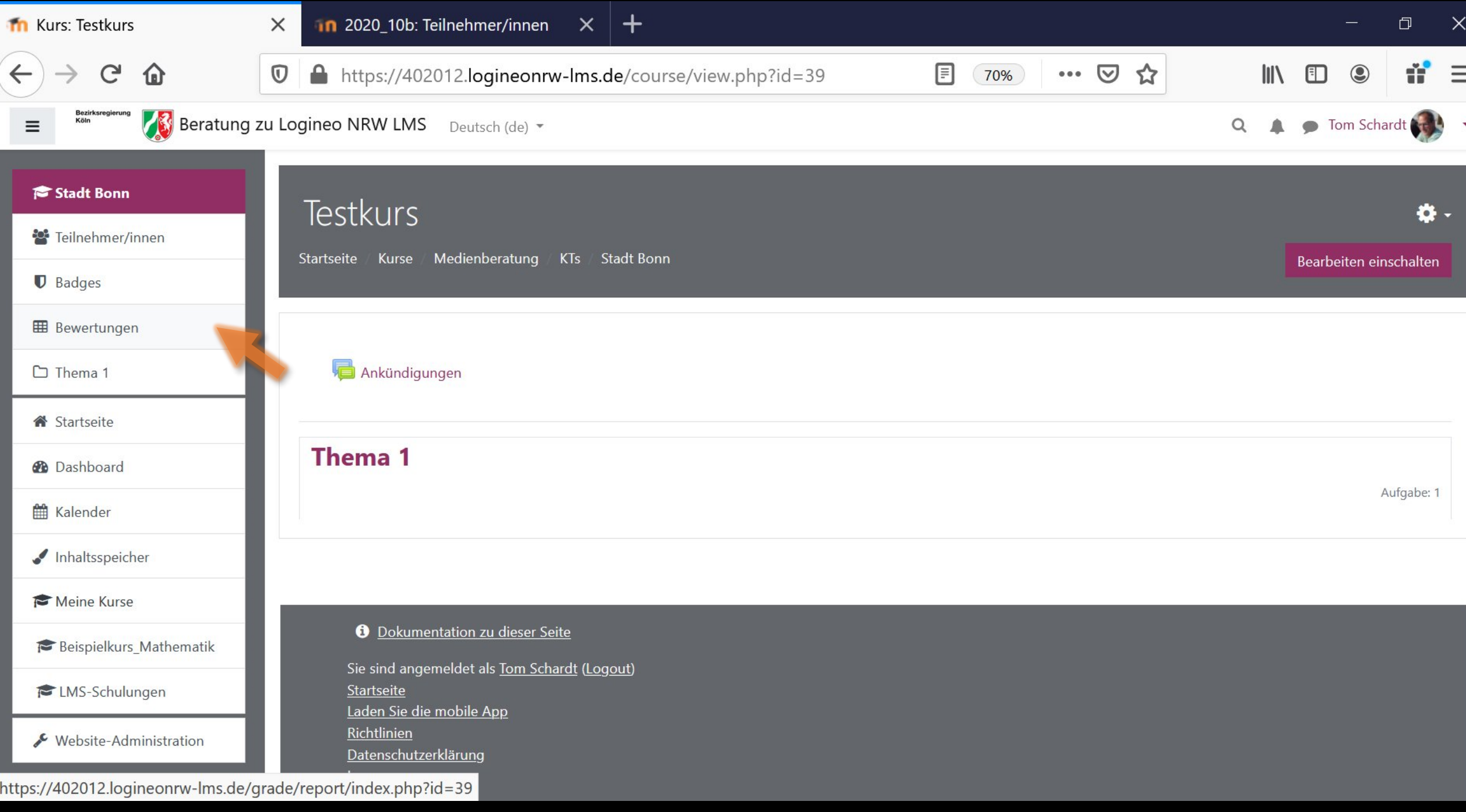

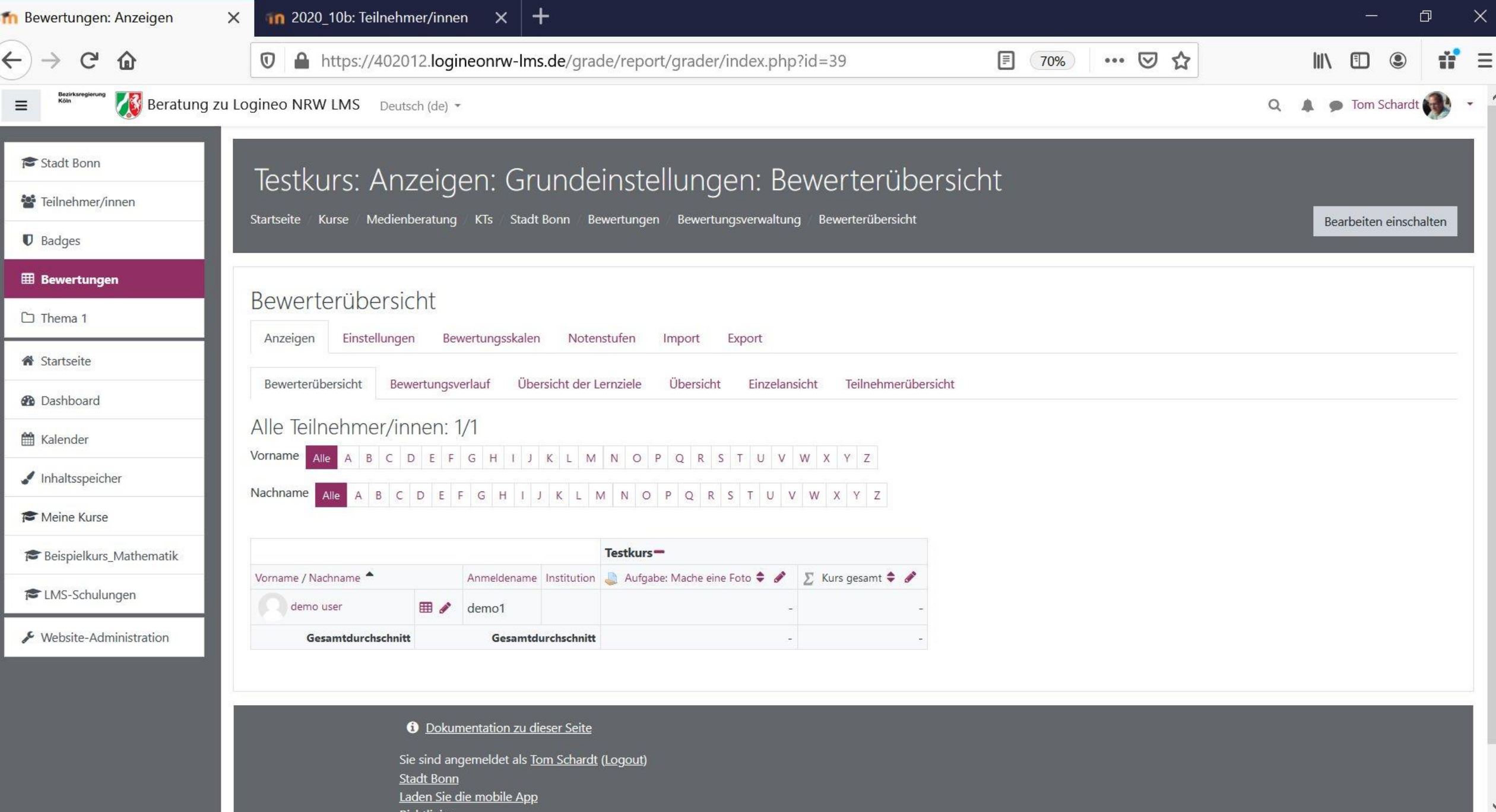